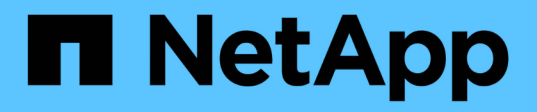

## **Task** Astra Automation

NetApp February 12, 2024

This PDF was generated from https://docs.netapp.com/us-en/astra-automation-2304/reference/task\_overview.html on February 12, 2024. Always check docs.netapp.com for the latest.

# **Table of Contents**

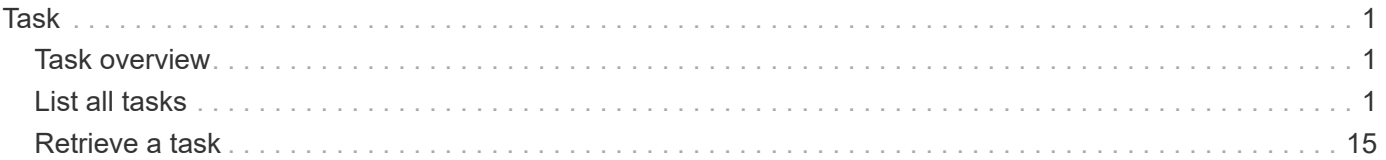

# <span id="page-2-0"></span>**Task**

## <span id="page-2-1"></span>**Task overview**

The Task App API provides access to managed task resources in order to represent long-running tasks.

## <span id="page-2-2"></span>**List all tasks**

GET /accounts/{account\_id}/core/v1/tasks

Returns a JSON array of all matching resources in the collection. If individual fields are specified in the request, the items JSON array will contain the fields requested for each matching resource in the order specified.

## **Parameters**

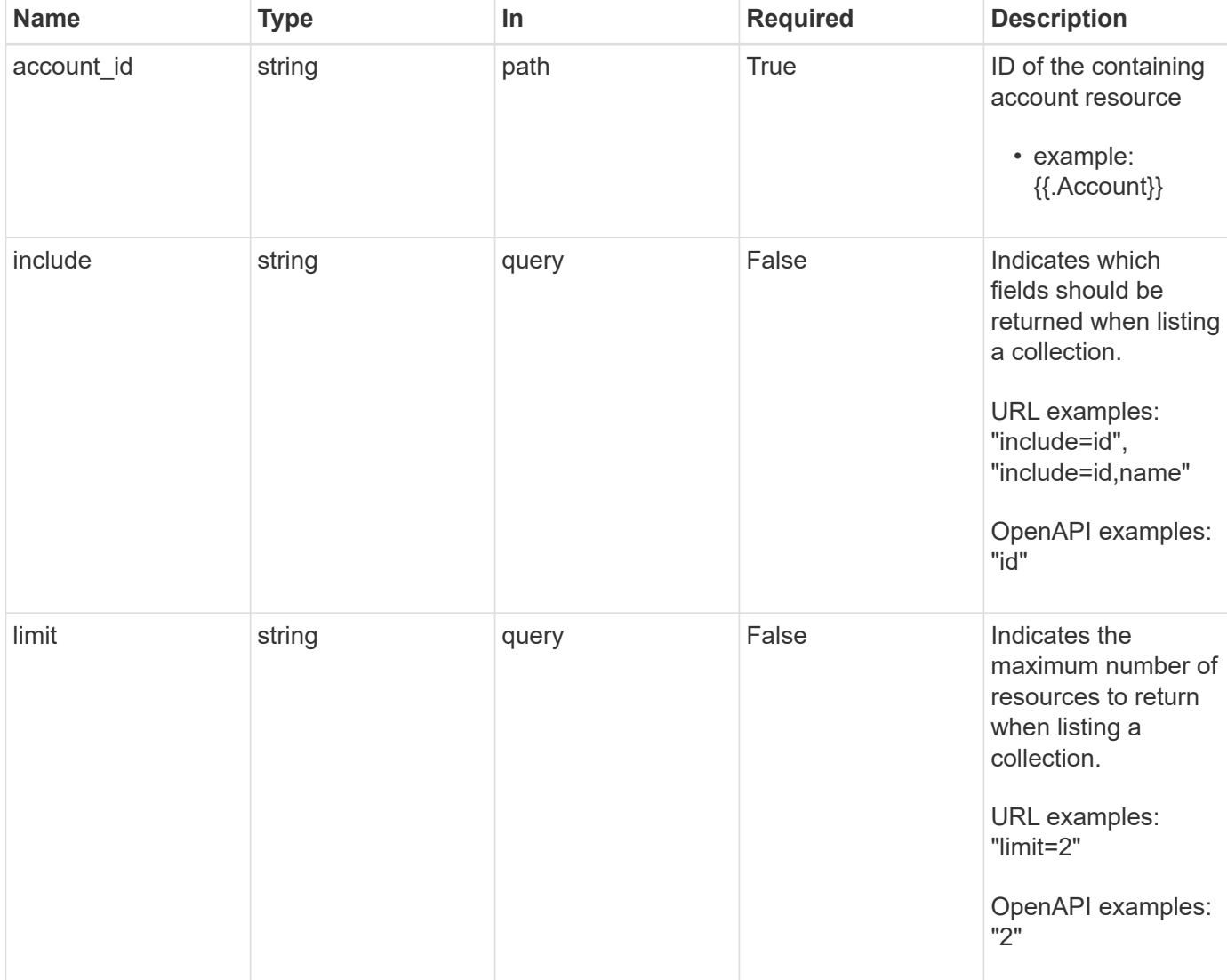

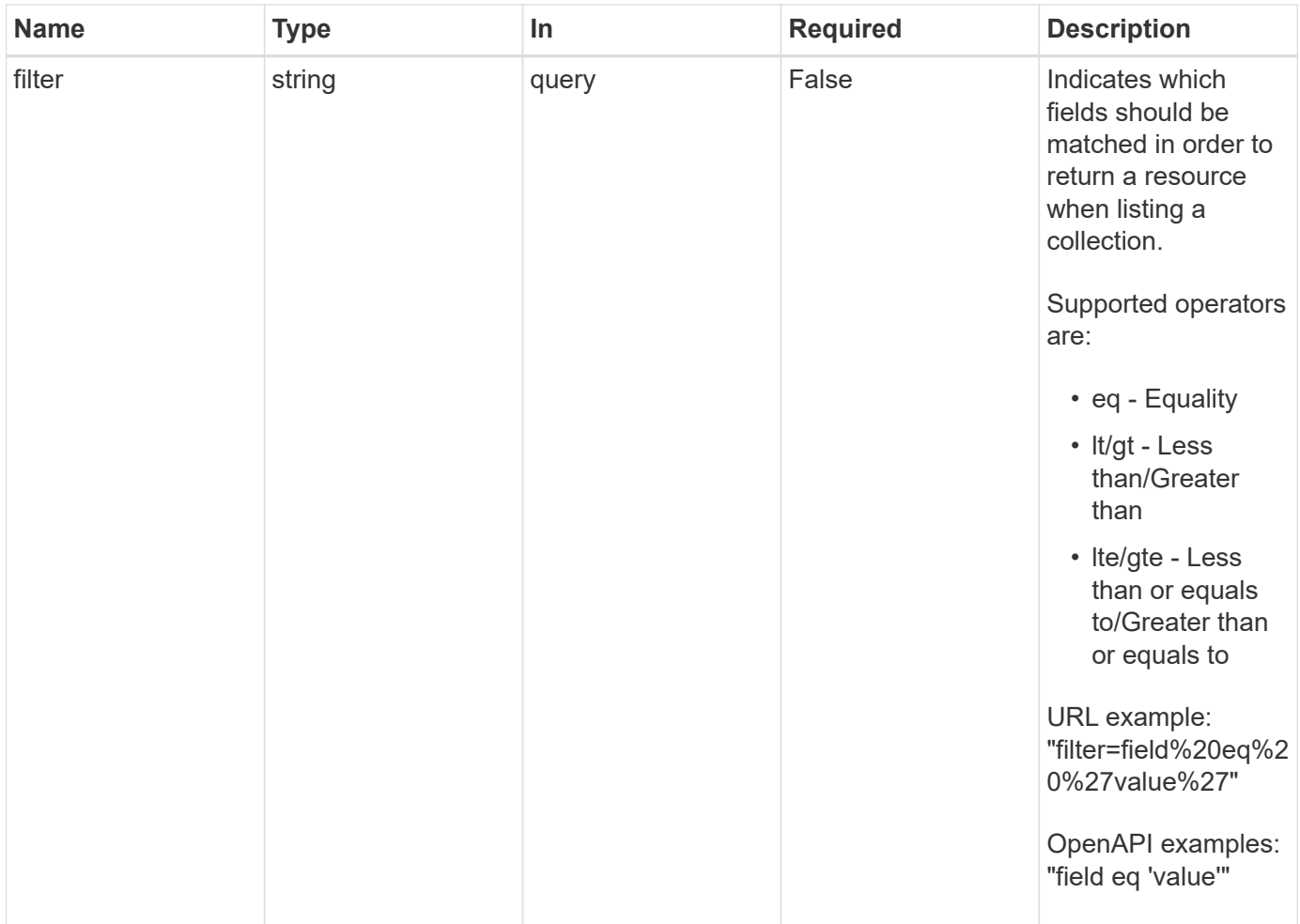

Status: 200, Returns a JSON array of all matching resources in the collection. If individual fields are specified in the request, the items JSON array will contain the fields requested for each matching resource in the order specified.

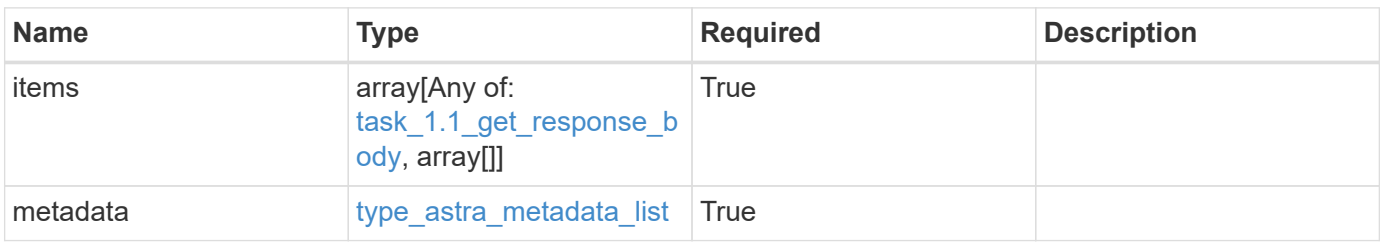

```
{
    "type": "application/astra-tasks",
    "version": "1.1",
    "items": [
      {
        "type": "application/astra-task",
        "version": "1.0",
        "id": "ae1e6561-9e22-406c-8a5a-762f4604da00",
        "name": "astra.backup.prep",
        "summary": "Backup preparation",
        "description": "Task to prepare for the application backup",
        "service": "nautilus",
        "parentTaskID": "9cc8c321-6af1-406c-8158-2c6582c247f8",
        "userID": "abda967f-cd2c-4237-908e-99266648c553",
        "resourceID": "626a0978-d55f-4841-8b7c-dc0c0f592c6f",
        "resourceURI": "/accounts/fdaa655c-15ab-4d34-aa61-
1e9098e67be0/k8s/v1/apps/7c8bef49-697e-4fb4-810c-
675cef4cf6c9/appSnaps/5cb608f9-571b-492e-a520-5bfb900a9b9c",
        "resourceCollectionURI": [
          "/accounts/fdaa655c-15ab-4d34-aa61-
1e9098e67be0/topology/v1/clouds/0df3f1a0-7203-4c12-aabf-
a7bee6302671/clusters/dfd9de2d-6f0b-437b-a737-
c8f7f176cd14/namespaces/f8b58091-4b9c-4c64-9b40-
018dbaf7c5de/apps/f670bf11-8850-44bd-b330-
815af6186a06/appSnaps/5cb608f9-571b-492e-a520-5bfb900a9b9c",
          "/accounts/fdaa655c-15ab-4d34-aa61-
1e9098e67be0/topology/v1/clouds/0df3f1a0-7203-4c12-aabf-
a7bee6302671/clusters/dfd9de2d-6f0b-437b-a737-
c8f7f176cd14/namespaces/923708f8-0435-45b5-8c00-
fbdef3ffaf25/apps/f670bf11-8850-44bd-b330-
815af6186a06/appSnaps/5cb608f9-571b-492e-a520-5bfb900a9b9c"
        ],
        "state": "running",
        "stateTransitions": [
          {
            "from": "running",
            "to": [
              "paused",
              "cancelled"
  ]
          },
\{  "from": "paused",
            "to": [
```

```
  "running",
              "cancelled"
            ]
  }
      \frac{1}{2},
        "stateDetails": [],
        "orderHint": 0,
        "percentDone": 20.25,
        "startTime": "2020-08-06T12:24:52.256624Z",
        "metadata": {
          "labels": [],
          "creationTimestamp": "2020-08-06T12:24:52.256624Z",
          "modificationTimestamp": "2020-08-06T12:24:52.256624Z",
          "createdBy": "00000000-0000-0000-0000-000000000000"
        }
      },
      {
        "type": "application/astra-task",
        "version": "1.0",
        "id": "bc1e6561-9e22-406c-8a5a-762f4604da00",
        "name": "astra.backup",
        "summary": "Backup",
        "description": "Task to take a Backup for an application",
        "service": "nautilus",
        "userID": "abda967f-cd2c-4237-908e-99266648c553",
        "resourceID": "736a0978-d55f-4841-8b7c-dc0c0f592c6f",
        "resourceURI": "/accounts/fdaa655c-15ab-4d34-aa61-
1e9098e67be0/k8s/v1/apps/7c8bef49-697e-4fb4-810c-
675cef4cf6c9/appBackups/736a0978-d55f-4841-8b7c-dc0c0f592c6f",
        "resourceCollectionURI": [
          "/accounts/fdaa655c-15ab-4d34-aa61-
1e9098e67be0/topology/v1/clouds/0df3f1a0-7203-4c12-aabf-
a7bee6302671/clusters/dfd9de2d-6f0b-437b-a737-
c8f7f176cd14/namespaces/f8b58091-4b9c-4c64-9b40-
018dbaf7c5de/apps/f670bf11-8850-44bd-b330-
815af6186a06/appBackups/736a0978-d55f-4841-8b7c-dc0c0f592c6f",
          "/accounts/fdaa655c-15ab-4d34-aa61-
1e9098e67be0/topology/v1/clouds/0df3f1a0-7203-4c12-aabf-
a7bee6302671/clusters/dfd9de2d-6f0b-437b-a737-
c8f7f176cd14/namespaces/923708f8-0435-45b5-8c00-
fbdef3ffaf25/apps/f670bf11-8850-44bd-b330-
815af6186a06/appBackups/736a0978-d55f-4841-8b7c-dc0c0f592c6f"
        ],
        "state": "completed",
        "stateTransitions": [
\{
```

```
  "from": "running",
             "to": [
              "paused",
              "cancelled"
          \Box  },
\{  "from": "paused",
            "to": [
              "running",
              "cancelled"
          \Box  }
      \frac{1}{\sqrt{2}}  "stateDetails": [],
        "orderHint": 0,
        "percentDone": 100,
        "startTime": "2020-08-06T12:24:52.256624Z",
        "endTime": "2020-08-06T12:26:52.256624Z",
        "metadata": {
          "labels": [],
          "creationTimestamp": "2020-08-06T12:24:52.256624Z",
          "modificationTimestamp": "2020-08-06T12:24:52.256624Z",
          "createdBy": "00000000-0000-0000-0000-000000000000"
        }
      }
  \vert,
    "metadata": {
      "labels": [],
      "creationTimestamp": "2022-10-06T20:58:16.305662Z",
      "modificationTimestamp": "2022-10-06T20:58:16.305662Z",
      "createdBy": "8f84cf09-8036-51e4-b579-bd30cb07b269"
    }
}
```
Status: 401, Unauthorized

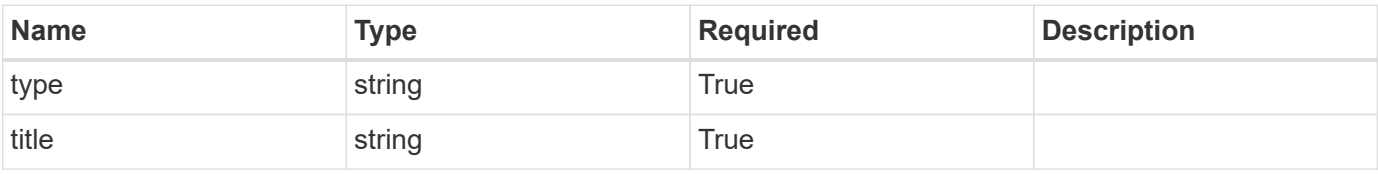

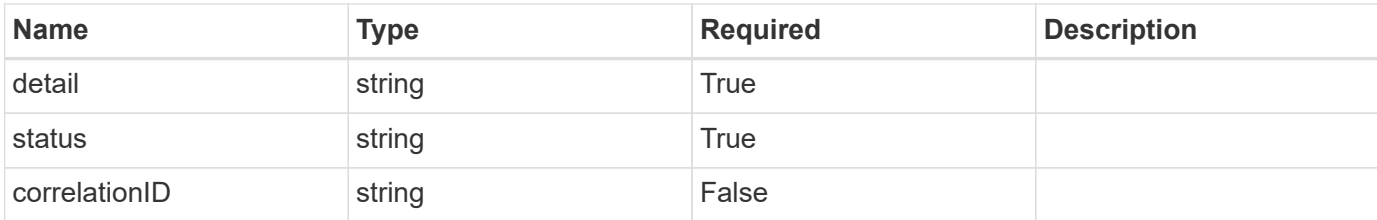

### **Example response**

```
{
   "type": "https://astra.netapp.io/problems/3",
   "title": "Missing bearer token",
    "detail": "The request is missing the required bearer token.",
   "status": "401"
}
```
## **Response**

```
Status: 400, Bad request
```
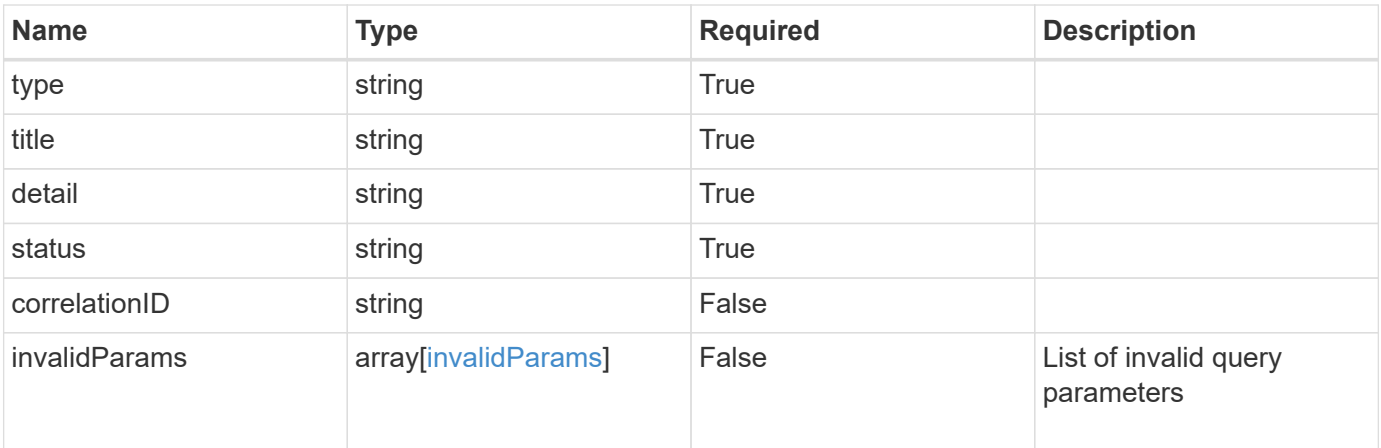

### **Example response**

```
{
   "type": "https://astra.netapp.io/problems/5",
   "title": "Invalid query parameters",
   "detail": "The supplied query parameters are invalid.",
    "status": "400"
}
```

```
Status: 403, Forbidden
```
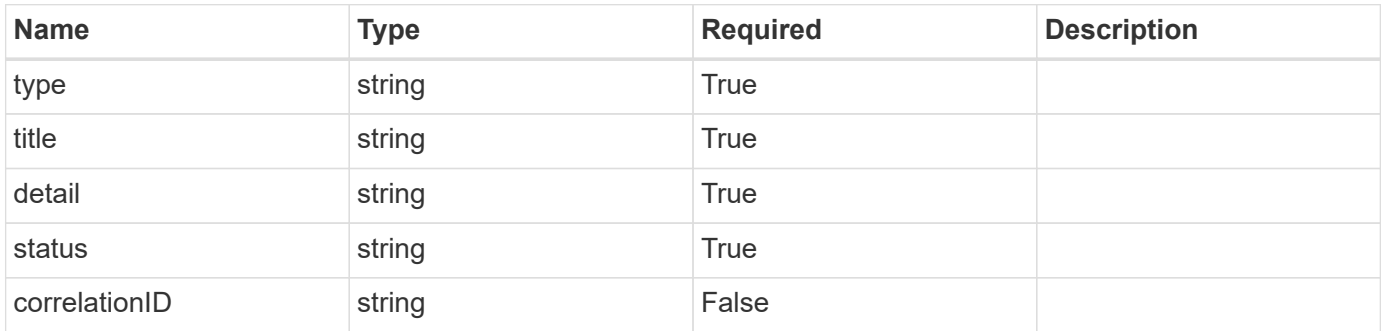

### **Example response**

```
{
    "type": "https://astra.netapp.io/problems/11",
    "title": "Operation not permitted",
    "detail": "The requested operation isn't permitted.",
    "status": "403"
}
```
## **Error**

```
Status: 404, Not found
```
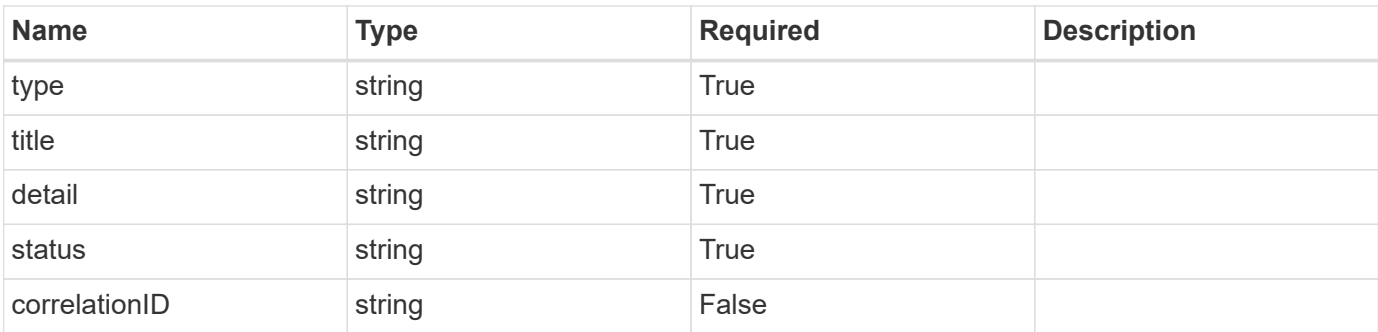

```
{
   "type": "https://astra.netapp.io/problems/2",
   "title": "Collection not found",
   "detail": "The collection specified in the request URI wasn't
found.",
   "status": "404"
}
```
## **Definitions**

### **See Definitions**

## type\_astra\_stateTransition

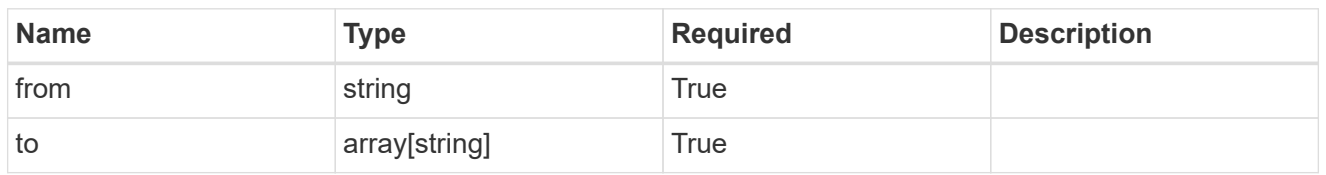

## type\_astra\_stateDetail

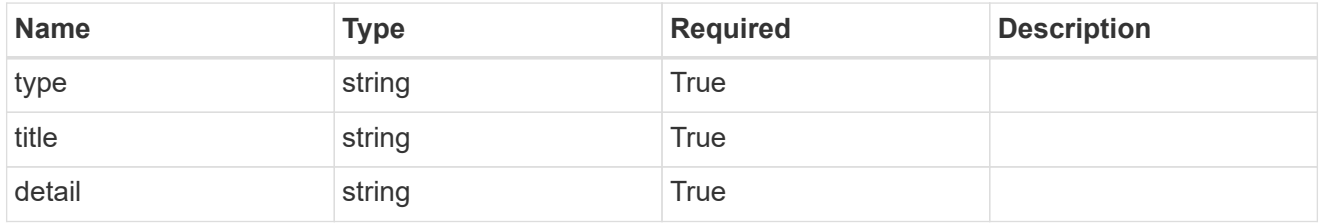

### type\_astra\_label

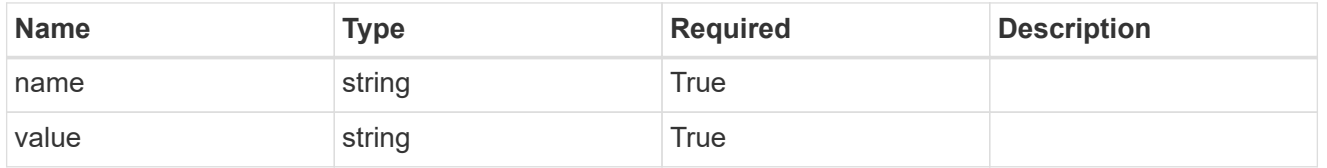

## type\_astra\_metadata

Client and service-specified metadata associated with the resource. Defined values are:

### • Conforms to the Astra Metadata Schema

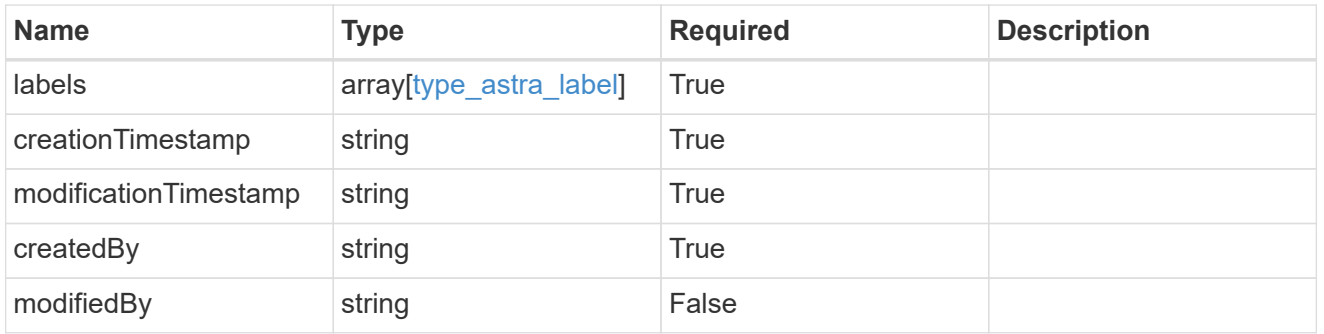

## task\_1.1\_get\_response\_body

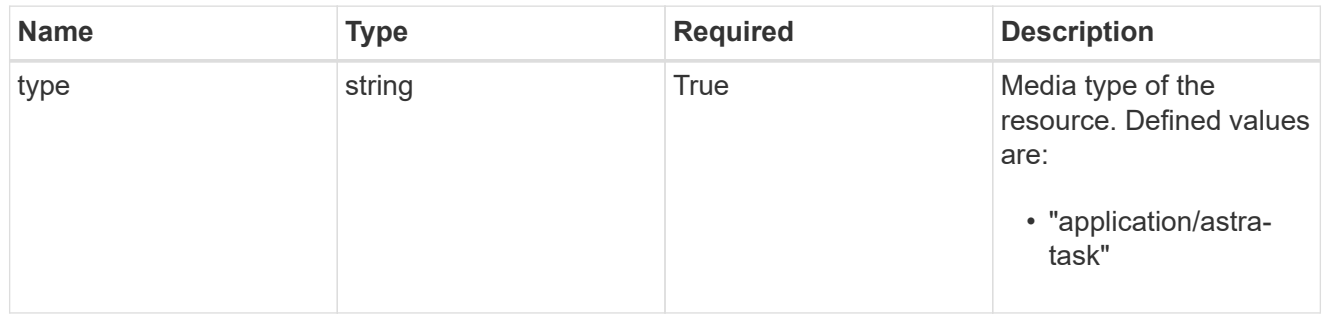

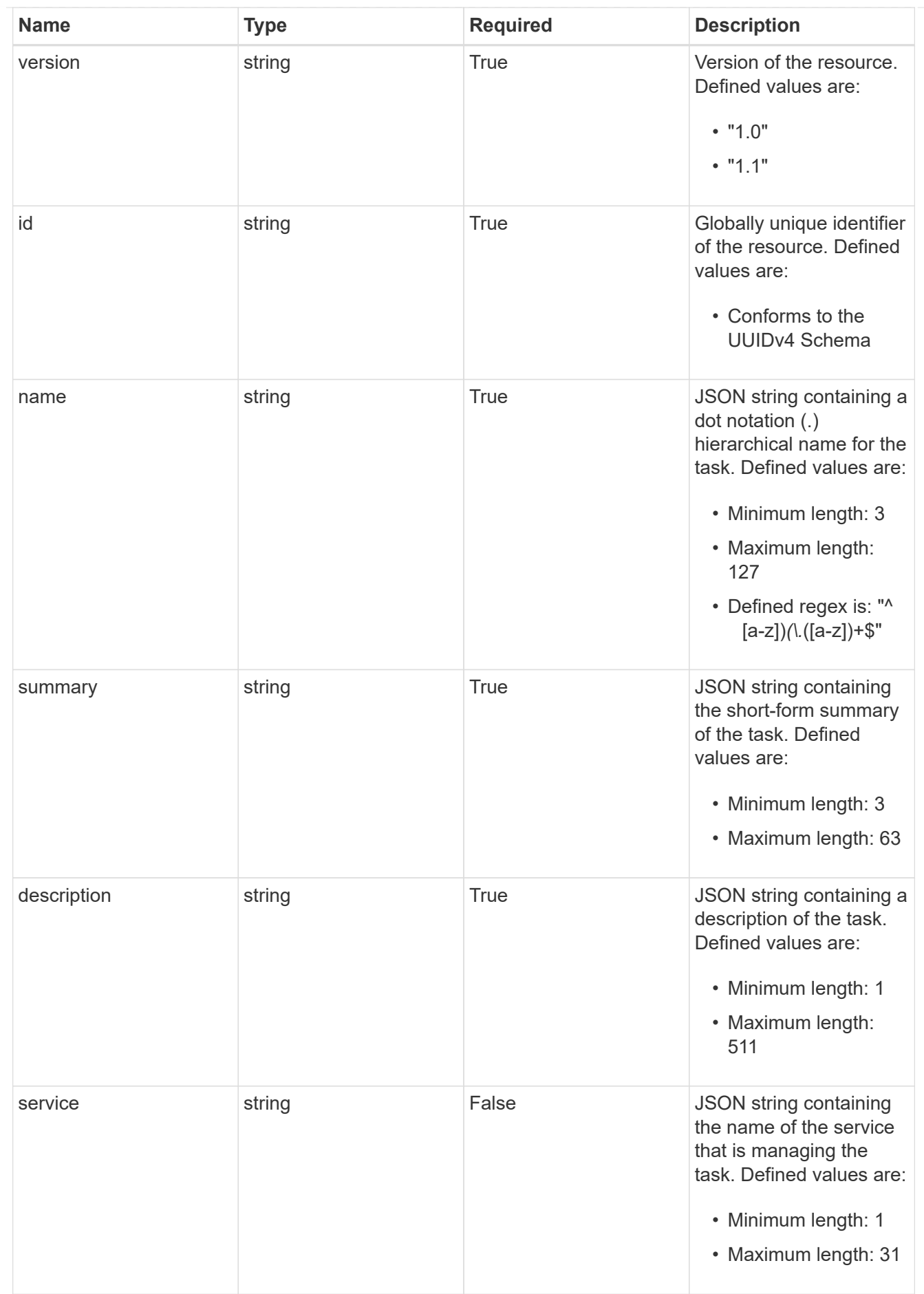

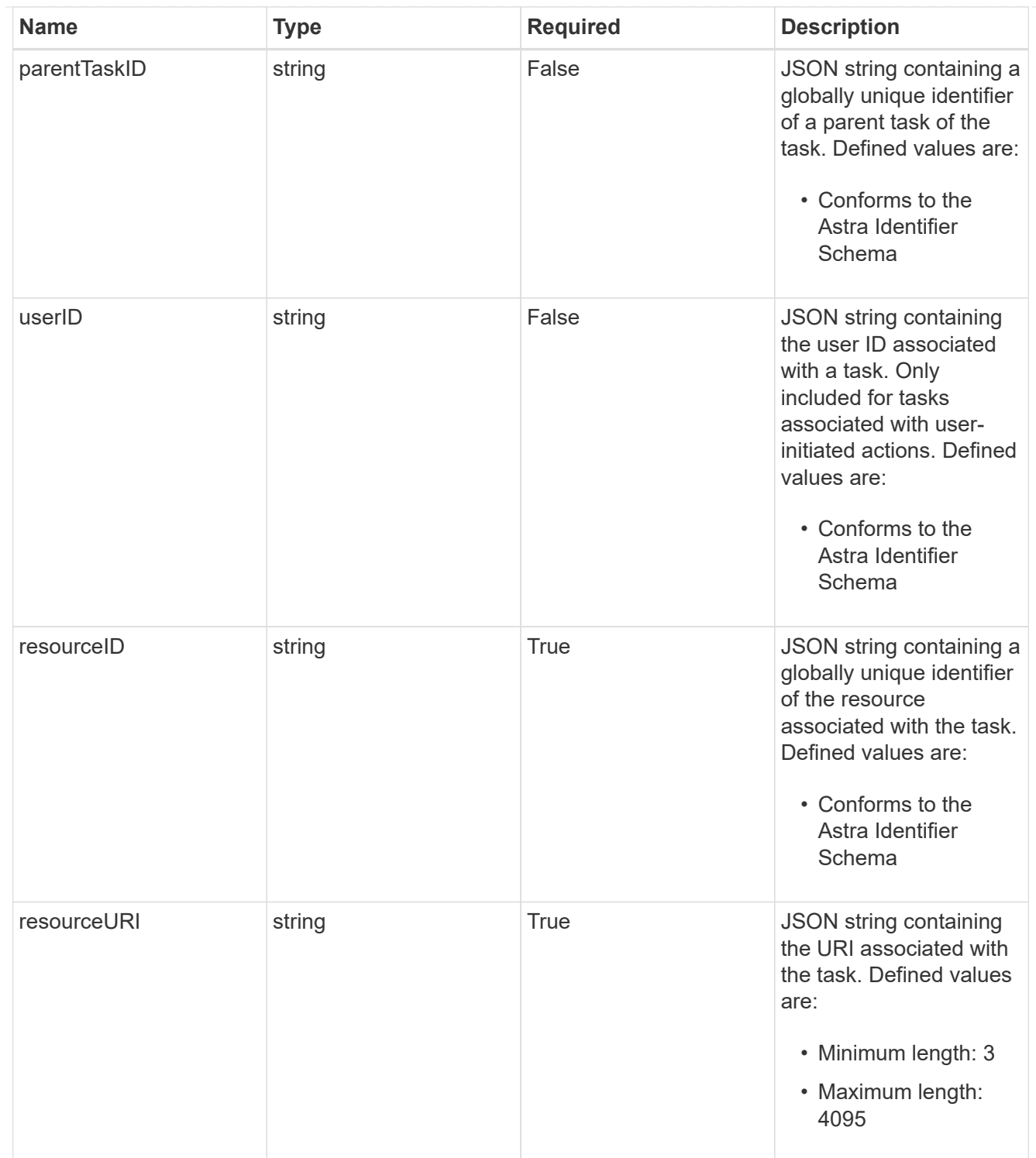

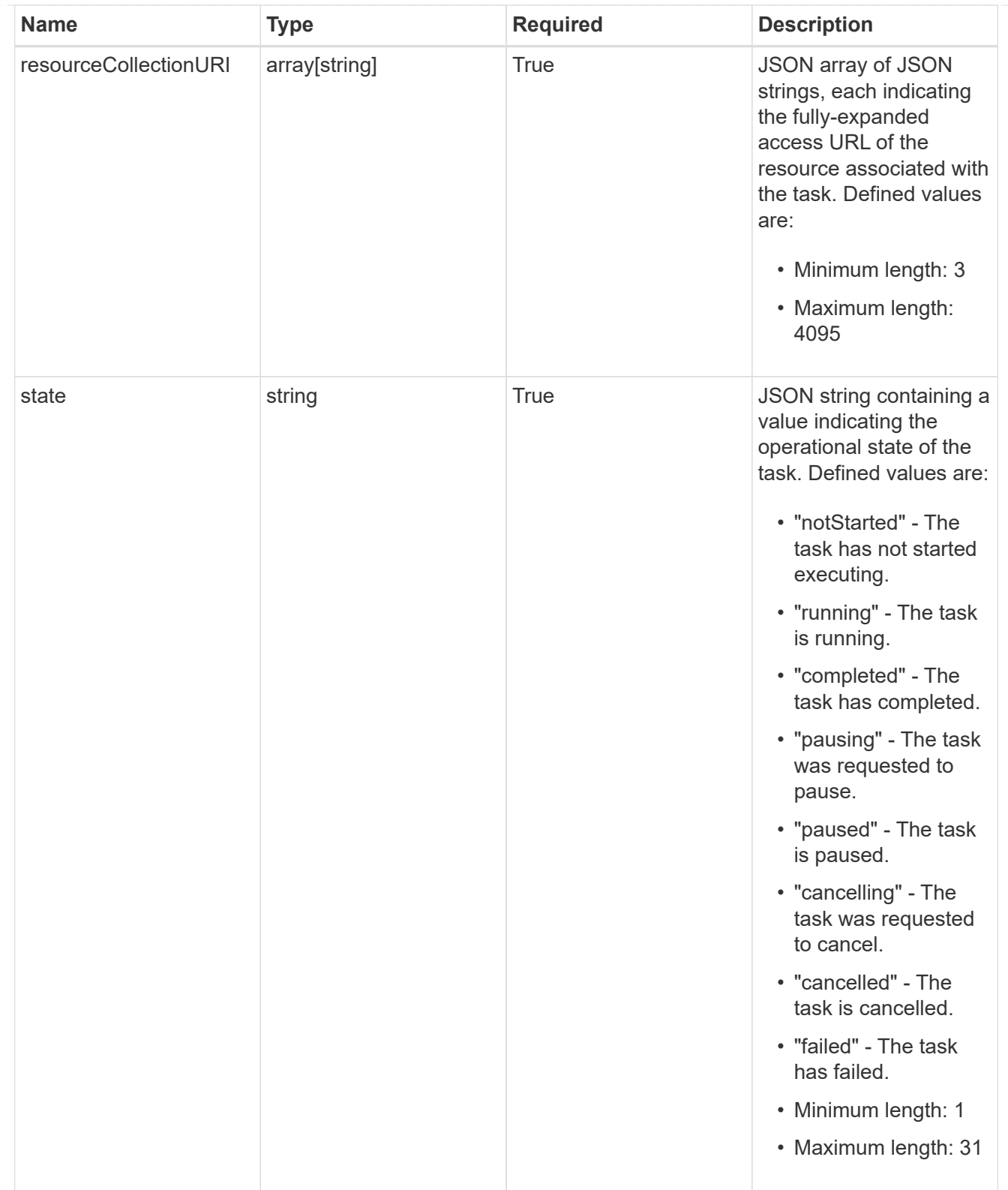

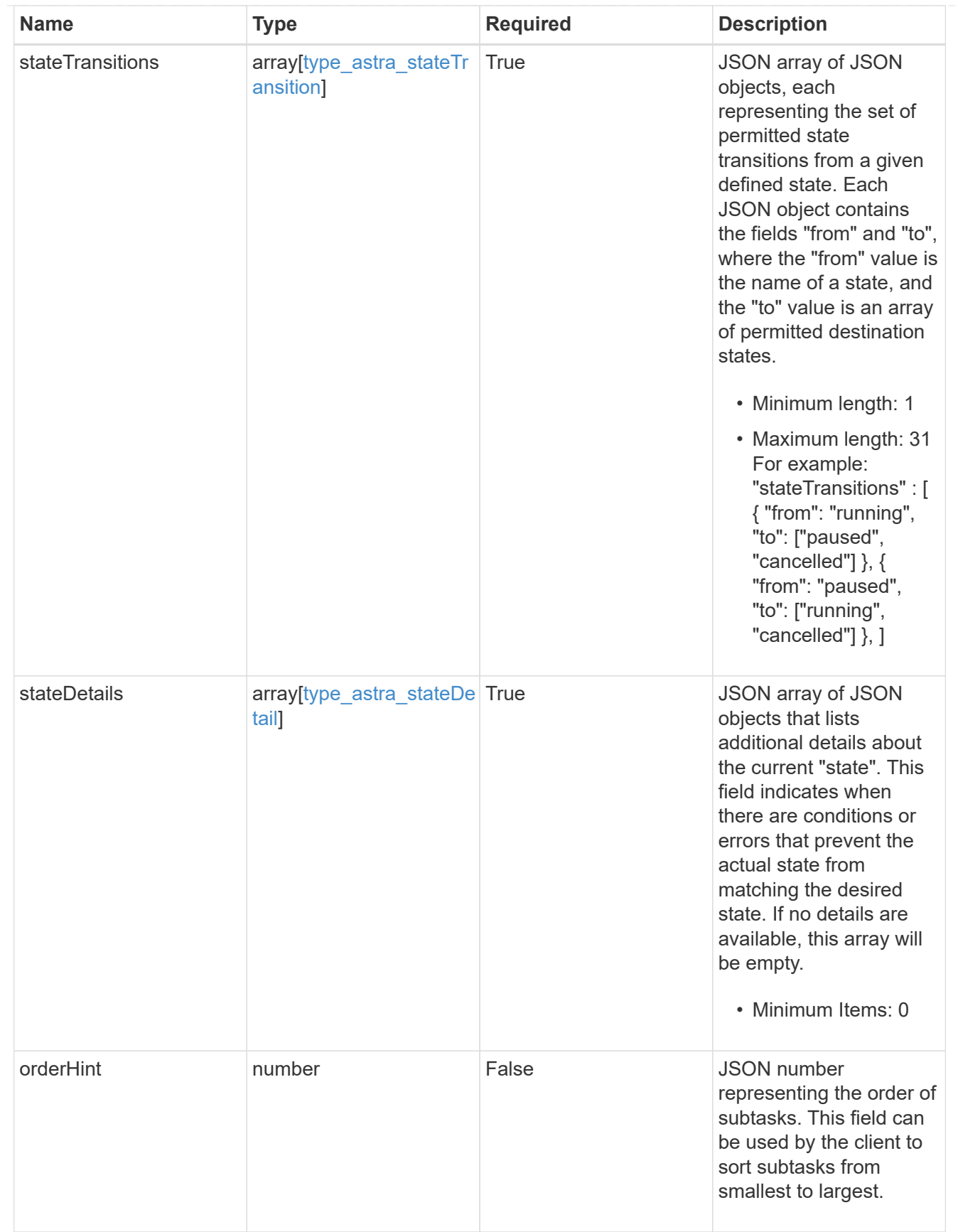

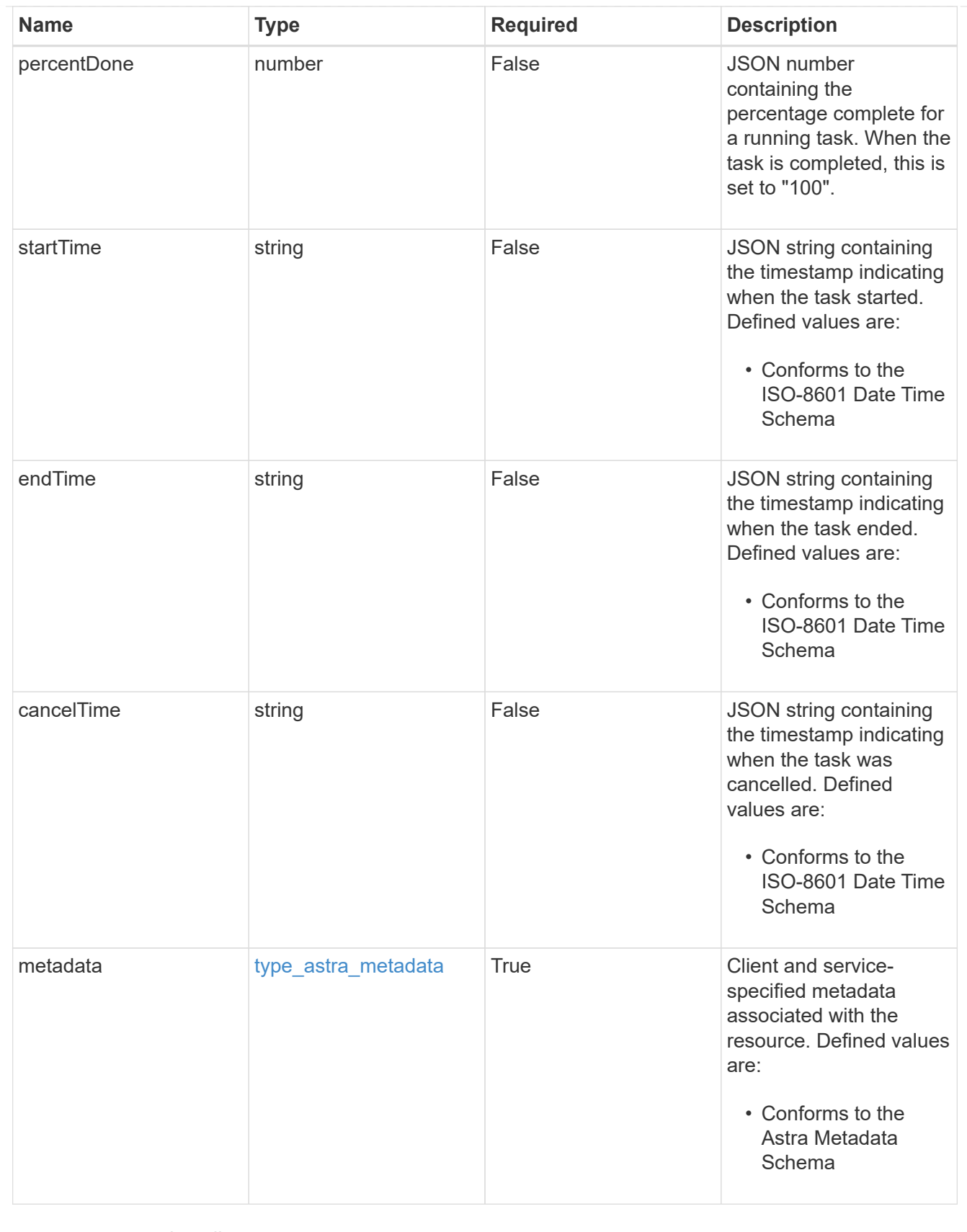

## type\_astra\_metadata\_list

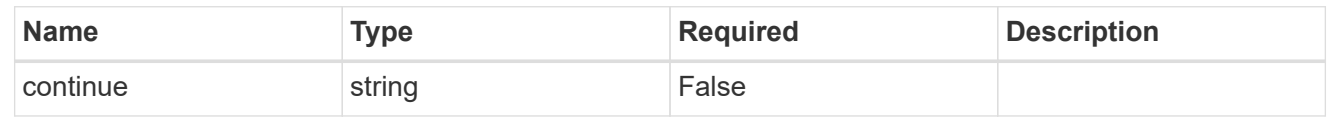

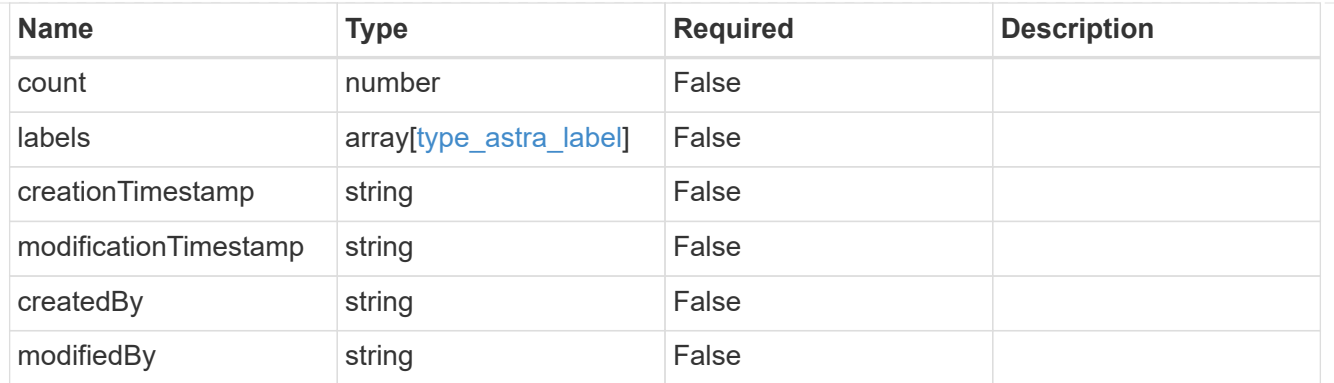

invalidParams

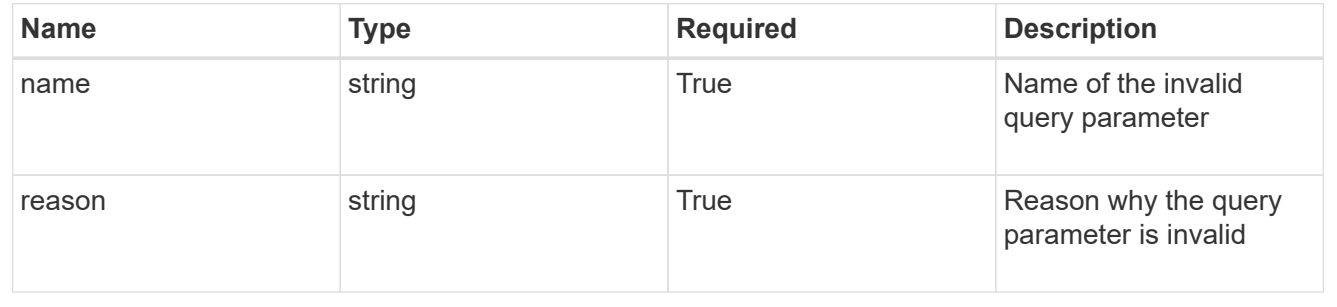

## <span id="page-16-0"></span>**Retrieve a task**

GET /accounts/{account\_id}/core/v1/tasks/{task\_id}

Returns the stored Task API resource in the JSON response body.

## **Parameters**

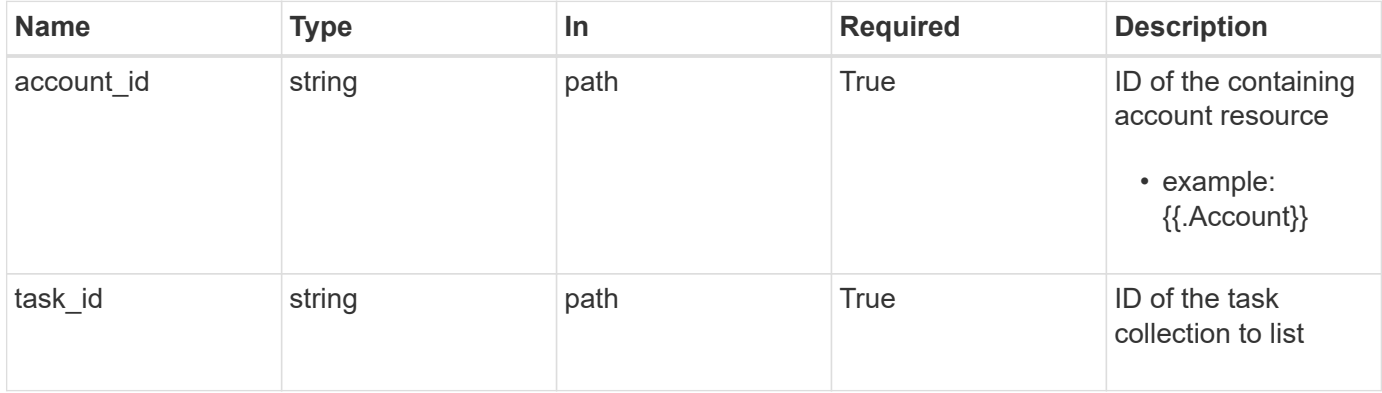

## **Response**

Status: 200, Returns the stored Task API resource in the JSON response body.

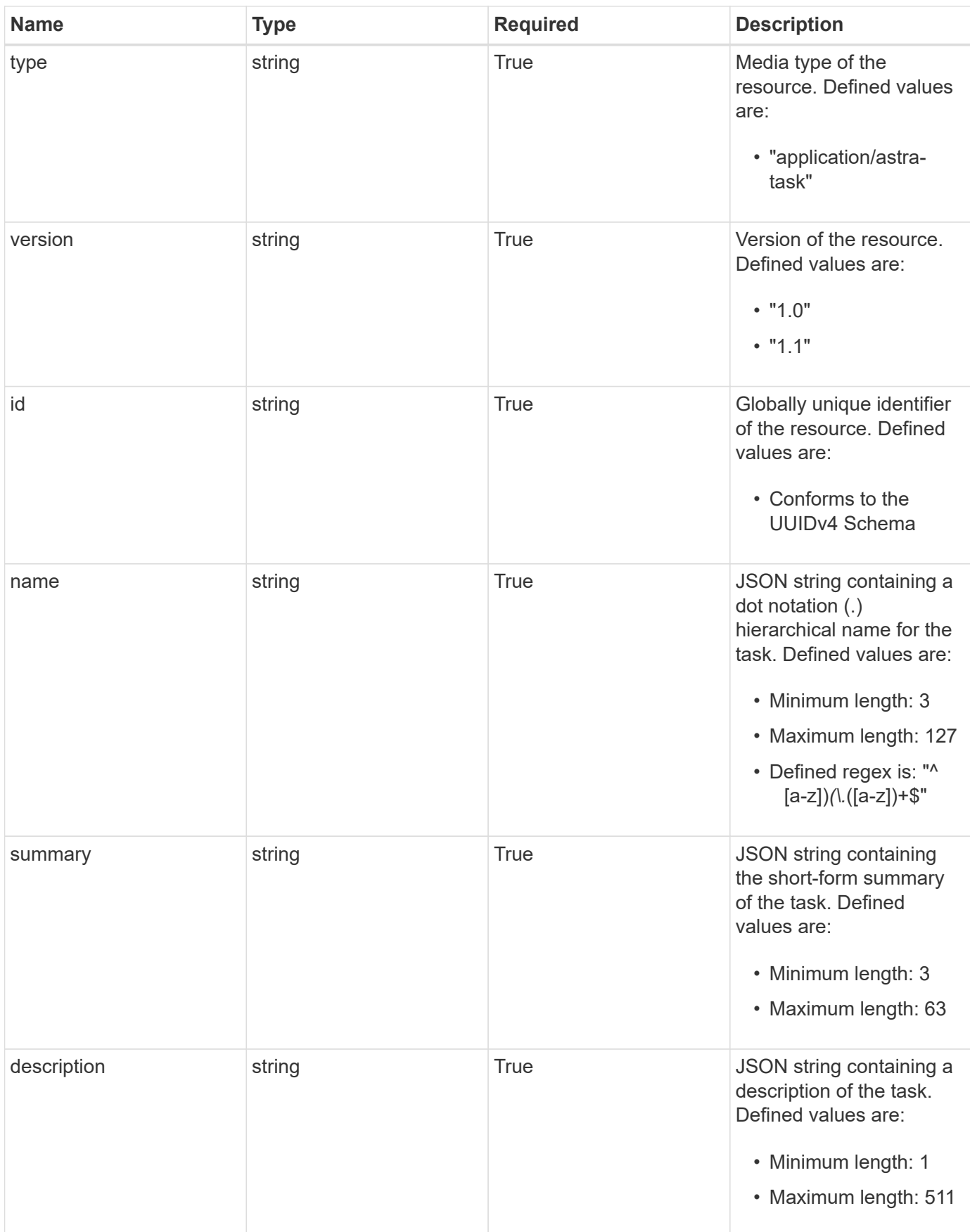

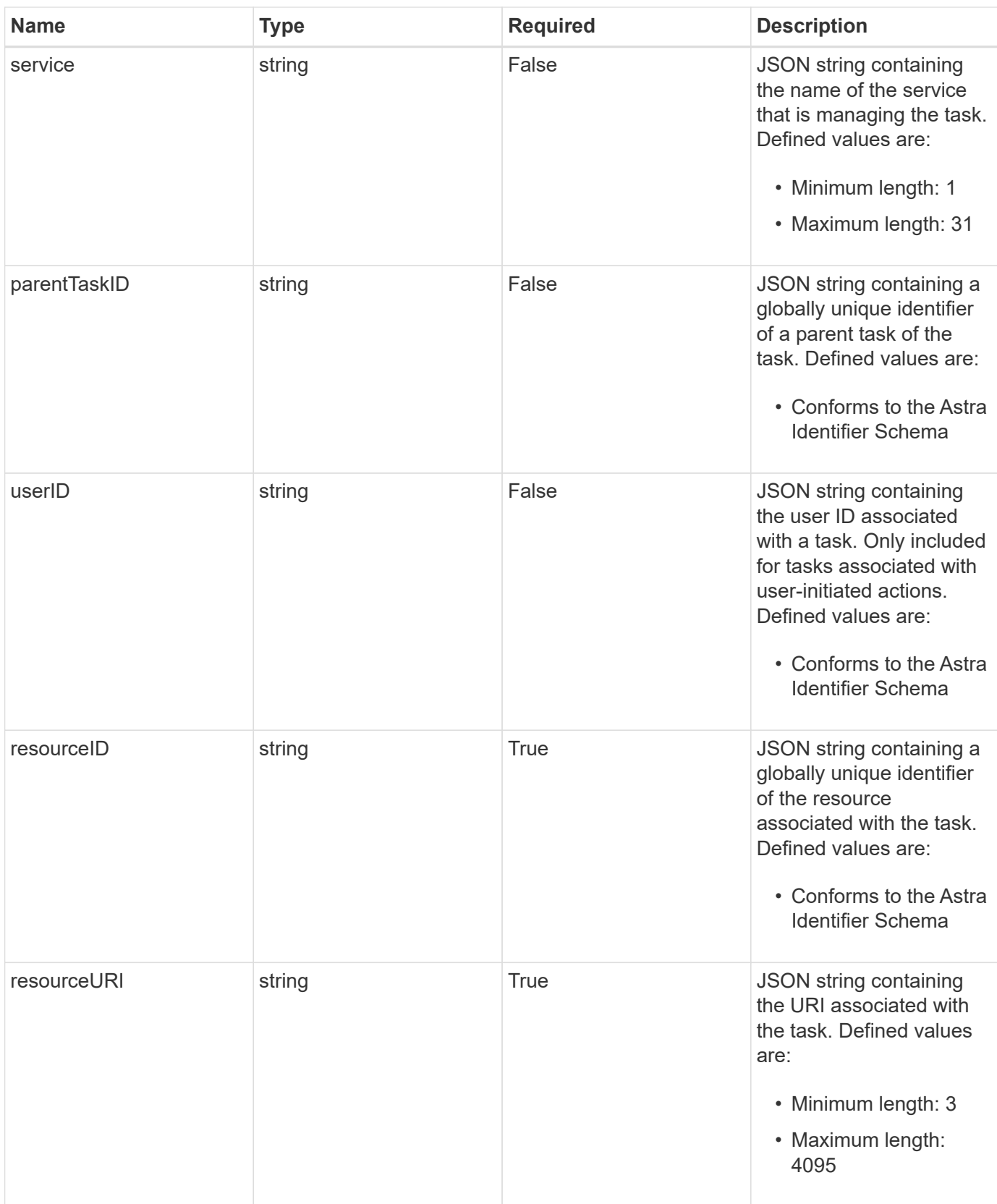

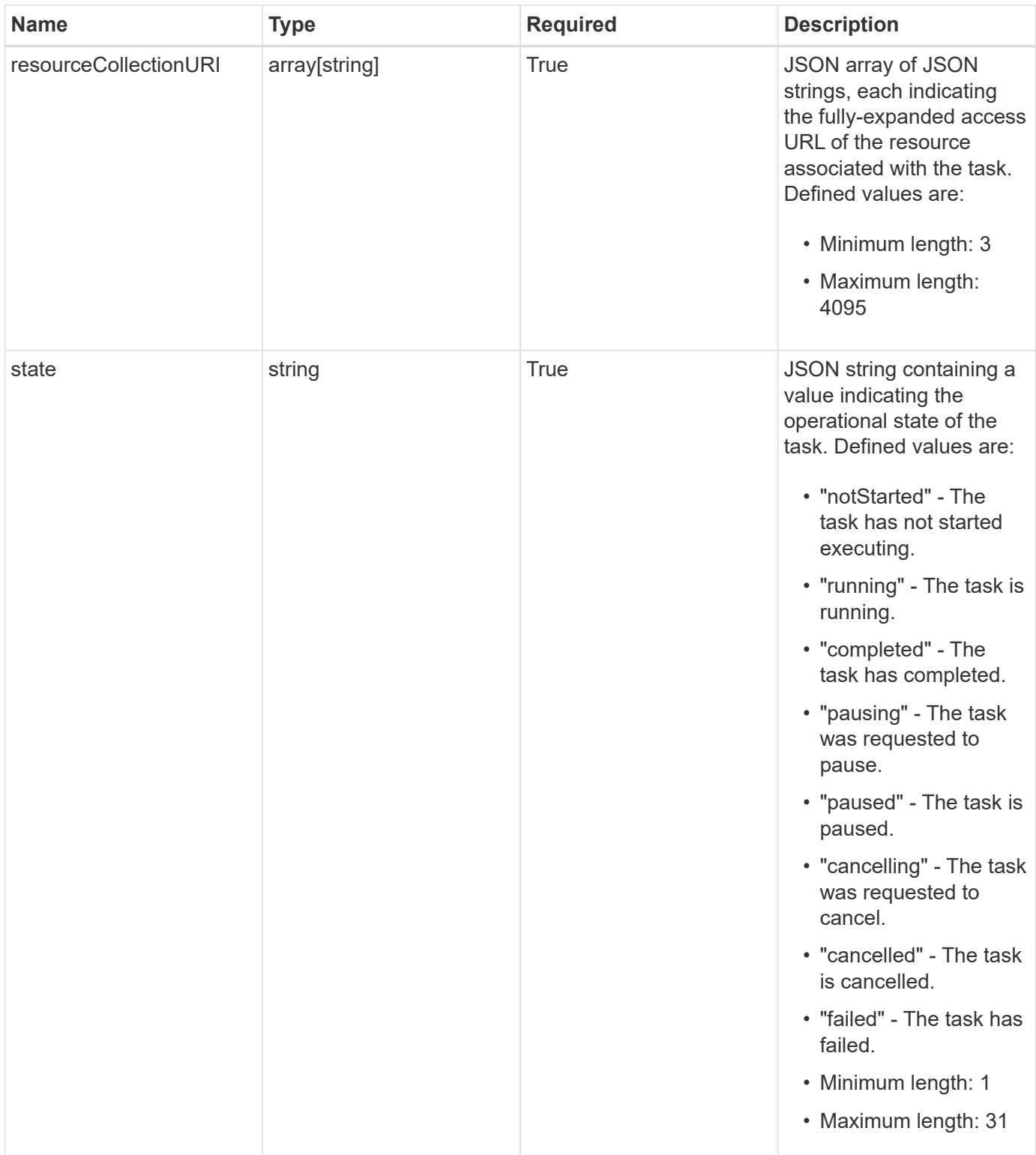

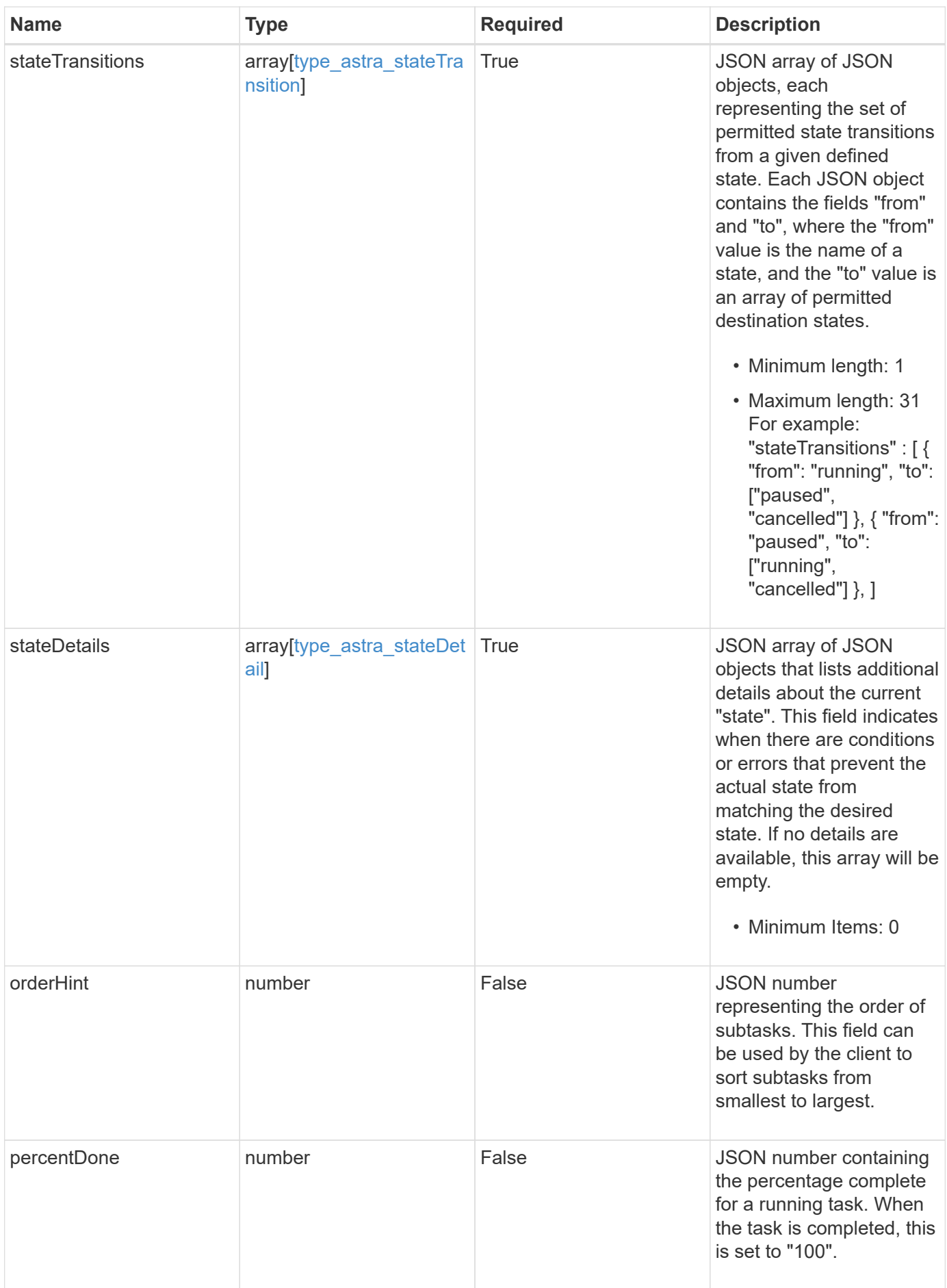

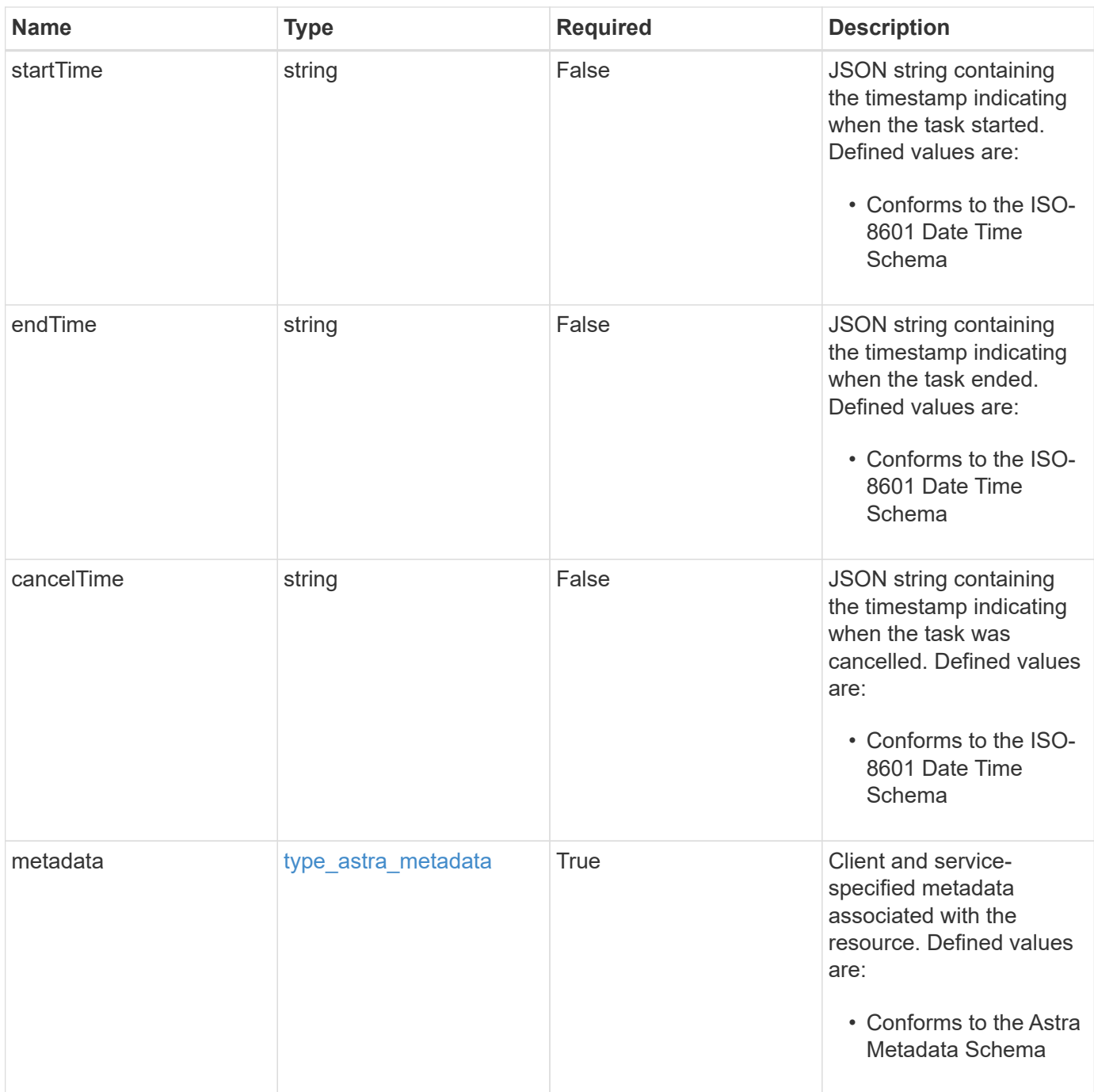

#### **Example response**

```
{
    "type": "application/astra-task",
    "version": "1.1",
    "id": "26e8e8ef-5549-5928-98dd-2c3d43a608e8",
  "name": "astra.backup.prep",
    "summary": "Backup preparation",
    "description": "Task to prepare for the application backup",
    "service": "nautilus",
    "userID": "abda967f-cd2c-4237-908e-99266648c553",
    "parentTaskID": "9cc8c321-6af1-406c-8158-2c6582c247f8",
    "resourceID": "626a0978-d55f-4841-8b7c-dc0c0f592c6f",
    "resourceURI": "/accounts/fdaa655c-15ab-4d34-aa61-
1e9098e67be0/k8s/v1/apps/7c8bef49-697e-4fb4-810c-
675cef4cf6c9/appSnaps/2b6dafc3-2172-4431-a482-6306b2703130",
    "resourceCollectionURI": [
      "/accounts/fdaa655c-15ab-4d34-aa61-
1e9098e67be0/topology/v1/clouds/0df3f1a0-7203-4c12-aabf-
a7bee6302671/clusters/dfd9de2d-6f0b-437b-a737-
c8f7f176cd14/namespaces/f8b58091-4b9c-4c64-9b40-
018dbaf7c5de/apps/f670bf11-8850-44bd-b330-
815af6186a06/appSnaps/2b6dafc3-2172-4431-a482-6306b2703130",
      "/accounts/fdaa655c-15ab-4d34-aa61-
1e9098e67be0/topology/v1/clouds/0df3f1a0-7203-4c12-aabf-
a7bee6302671/clusters/dfd9de2d-6f0b-437b-a737-
c8f7f176cd14/namespaces/923708f8-0435-45b5-8c00-
fbdef3ffaf25/apps/f670bf11-8850-44bd-b330-
815af6186a06/appSnaps/2b6dafc3-2172-4431-a482-6306b2703130"
 \frac{1}{2}  "state": "running",
    "stateTransitions": [
      {
        "from": "running",
        "to": [
          "paused",
          "cancelled"
        ]
      },
      {
        "from": "paused",
        "to": [
          "running",
          "cancelled"
        ]
      }
```

```
\frac{1}{\sqrt{2}}  "stateDetails": [],
    "orderHint": 0,
    "percentDone": 20.25,
    "startTime": "2020-08-06T12:24:52.256624Z",
    "endTime": "2020-08-06T12:26:52.256624Z",
    "metadata": {
      "labels": [],
      "creationTimestamp": "2022-10-06T20:58:16.305662Z",
      "modificationTimestamp": "2022-10-06T20:58:16.305662Z",
      "createdBy": "8f84cf09-8036-51e4-b579-bd30cb07b269"
   }
}
```
Status: 401, Unauthorized

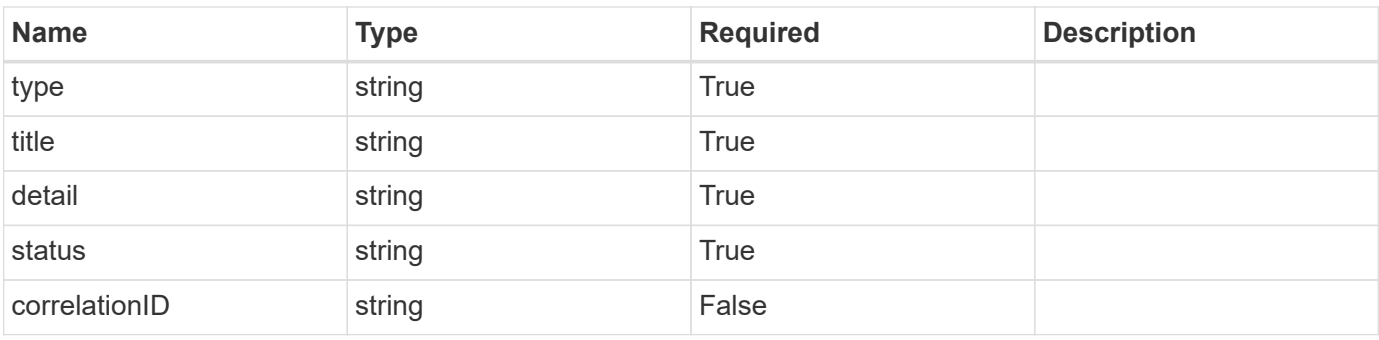

### **Example response**

```
{
   "type": "https://astra.netapp.io/problems/3",
   "title": "Missing bearer token",
   "detail": "The request is missing the required bearer token.",
   "status": "401"
}
```
## **Response**

Status: 400, Bad request

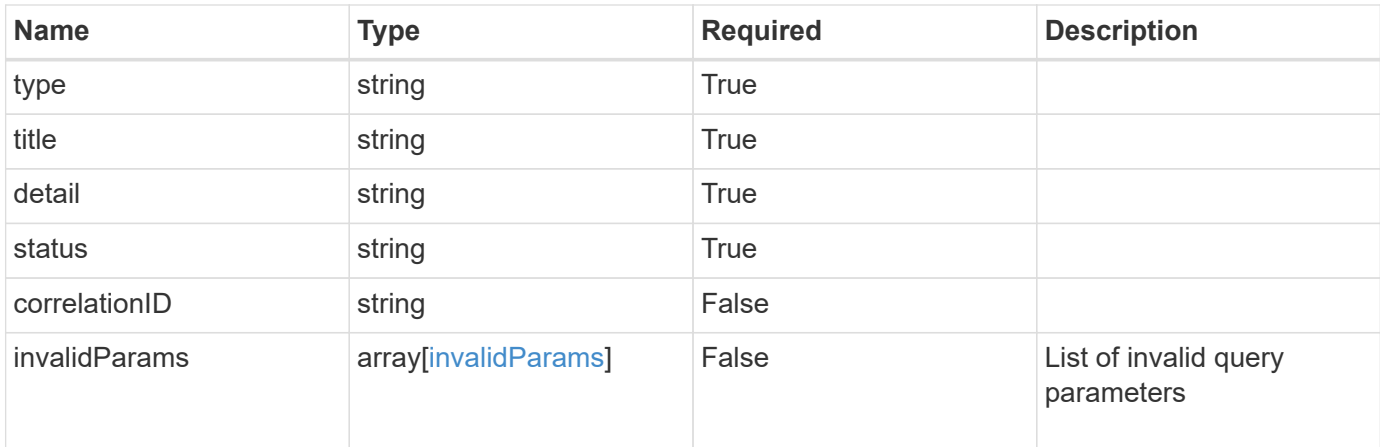

## **Example response**

```
{
   "type": "https://astra.netapp.io/problems/5",
   "title": "Invalid query parameters",
    "detail": "The supplied query parameters are invalid.",
   "status": "400"
}
```
## **Response**

```
Status: 403, Forbidden
```
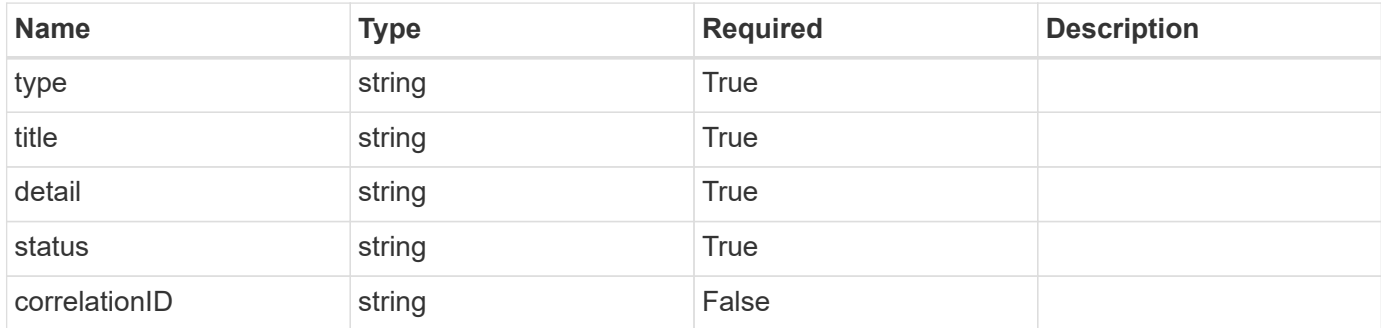

```
{
   "type": "https://astra.netapp.io/problems/11",
   "title": "Operation not permitted",
   "detail": "The requested operation isn't permitted.",
    "status": "403"
}
```
## **Error**

Status: 404, Not found

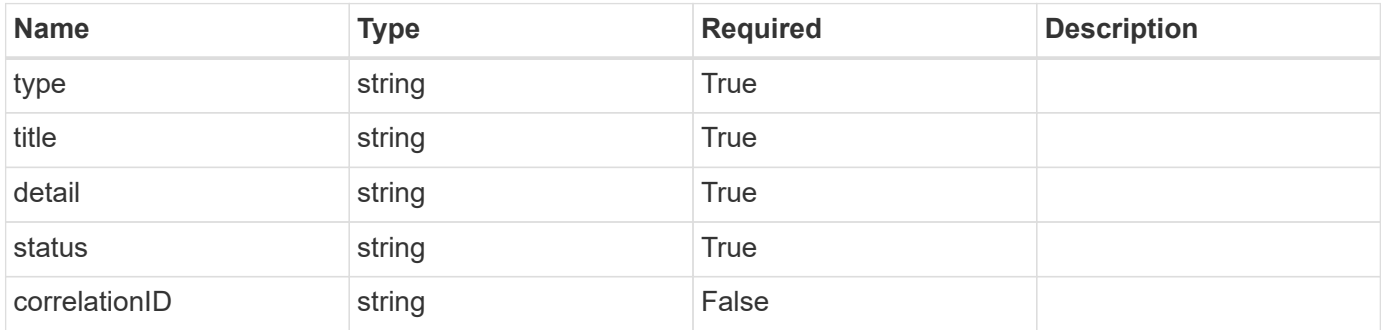

**Example error response**

```
{
   "type": "https://astra.netapp.io/problems/1",
   "title": "Resource not found",
    "detail": "The resource specified in the request URI wasn't found.",
    "status": "404"
}
```
## **Definitions**

### **See Definitions**

## type\_astra\_stateTransition

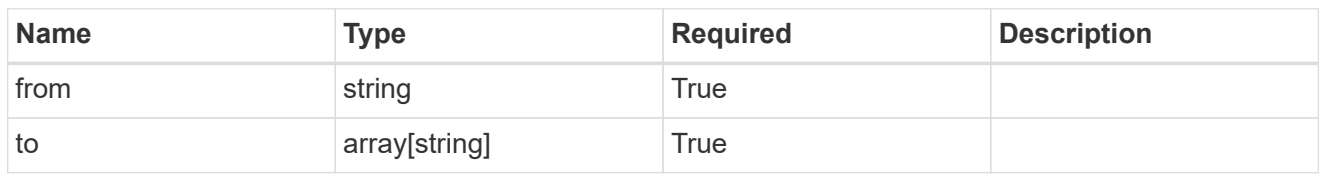

## type\_astra\_stateDetail

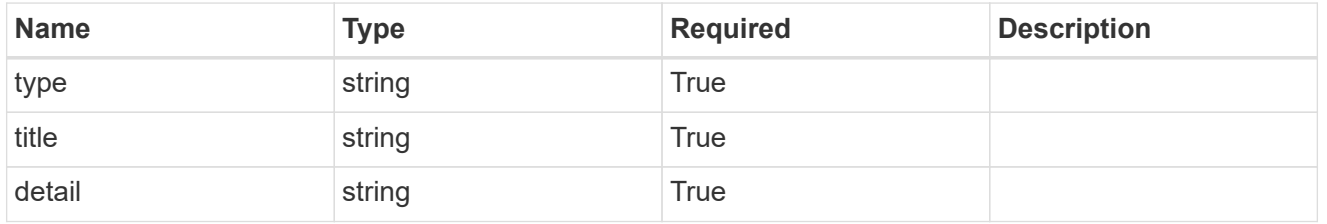

### type\_astra\_label

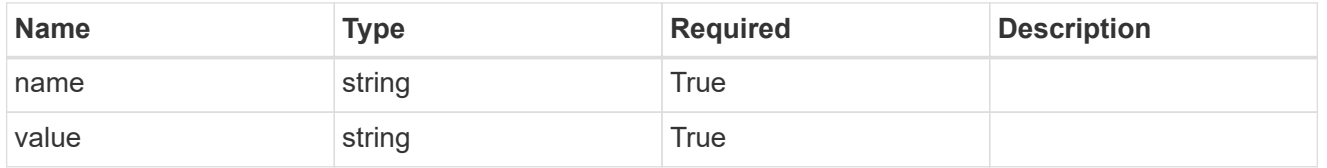

## type\_astra\_metadata

Client and service-specified metadata associated with the resource. Defined values are:

### • Conforms to the Astra Metadata Schema

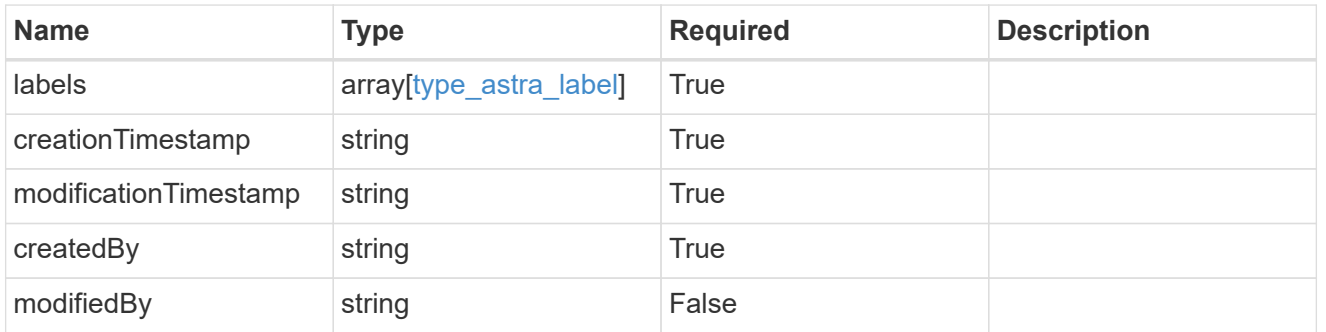

### invalidParams

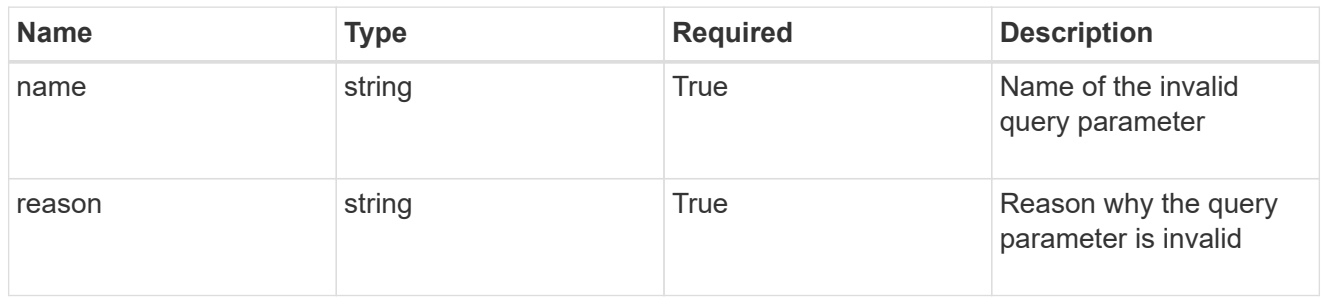

### **Copyright information**

Copyright © 2024 NetApp, Inc. All Rights Reserved. Printed in the U.S. No part of this document covered by copyright may be reproduced in any form or by any means—graphic, electronic, or mechanical, including photocopying, recording, taping, or storage in an electronic retrieval system—without prior written permission of the copyright owner.

Software derived from copyrighted NetApp material is subject to the following license and disclaimer:

THIS SOFTWARE IS PROVIDED BY NETAPP "AS IS" AND WITHOUT ANY EXPRESS OR IMPLIED WARRANTIES, INCLUDING, BUT NOT LIMITED TO, THE IMPLIED WARRANTIES OF MERCHANTABILITY AND FITNESS FOR A PARTICULAR PURPOSE, WHICH ARE HEREBY DISCLAIMED. IN NO EVENT SHALL NETAPP BE LIABLE FOR ANY DIRECT, INDIRECT, INCIDENTAL, SPECIAL, EXEMPLARY, OR CONSEQUENTIAL DAMAGES (INCLUDING, BUT NOT LIMITED TO, PROCUREMENT OF SUBSTITUTE GOODS OR SERVICES; LOSS OF USE, DATA, OR PROFITS; OR BUSINESS INTERRUPTION) HOWEVER CAUSED AND ON ANY THEORY OF LIABILITY, WHETHER IN CONTRACT, STRICT LIABILITY, OR TORT (INCLUDING NEGLIGENCE OR OTHERWISE) ARISING IN ANY WAY OUT OF THE USE OF THIS SOFTWARE, EVEN IF ADVISED OF THE POSSIBILITY OF SUCH DAMAGE.

NetApp reserves the right to change any products described herein at any time, and without notice. NetApp assumes no responsibility or liability arising from the use of products described herein, except as expressly agreed to in writing by NetApp. The use or purchase of this product does not convey a license under any patent rights, trademark rights, or any other intellectual property rights of NetApp.

The product described in this manual may be protected by one or more U.S. patents, foreign patents, or pending applications.

LIMITED RIGHTS LEGEND: Use, duplication, or disclosure by the government is subject to restrictions as set forth in subparagraph (b)(3) of the Rights in Technical Data -Noncommercial Items at DFARS 252.227-7013 (FEB 2014) and FAR 52.227-19 (DEC 2007).

Data contained herein pertains to a commercial product and/or commercial service (as defined in FAR 2.101) and is proprietary to NetApp, Inc. All NetApp technical data and computer software provided under this Agreement is commercial in nature and developed solely at private expense. The U.S. Government has a nonexclusive, non-transferrable, nonsublicensable, worldwide, limited irrevocable license to use the Data only in connection with and in support of the U.S. Government contract under which the Data was delivered. Except as provided herein, the Data may not be used, disclosed, reproduced, modified, performed, or displayed without the prior written approval of NetApp, Inc. United States Government license rights for the Department of Defense are limited to those rights identified in DFARS clause 252.227-7015(b) (FEB 2014).

### **Trademark information**

NETAPP, the NETAPP logo, and the marks listed at<http://www.netapp.com/TM>are trademarks of NetApp, Inc. Other company and product names may be trademarks of their respective owners.